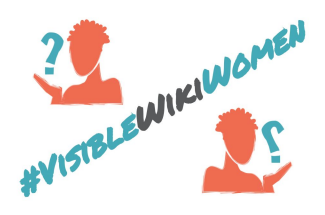

# **Creando dibujos para Wikipedia**

Cuando haces el dibujo de una persona, puedes basarte en fotos como inspiración o referencia. Pero debes asegurarte de que el dibujo **no es:**

**- una reproducción:** la misma imagen pero en un medio diferente,

**- una obra derivada:** una obra nueva pero con muchos elementos reconocibles de la original.

#### **Consejos rápidos para dibujar a partir de fotos:**

- **1. Te sugerimos que obtengas inspiración, idealmente de varias fotos.** Esto puede ayudarte a capturar el espíritu de la persona, mientras te aseguras de que tu ilustración se vea más original. Si parece una copia de una fotografía no libre, ¡es probable que sea eliminada de Wikipedia!
- **2. También sugerimos dibujar en un estilo tan "enciclopédico" como sea posible.** Cuanto más abstracto sea el dibujo, más posibilidades habrá de que sea retirado de artículos de Wikipedia :-(

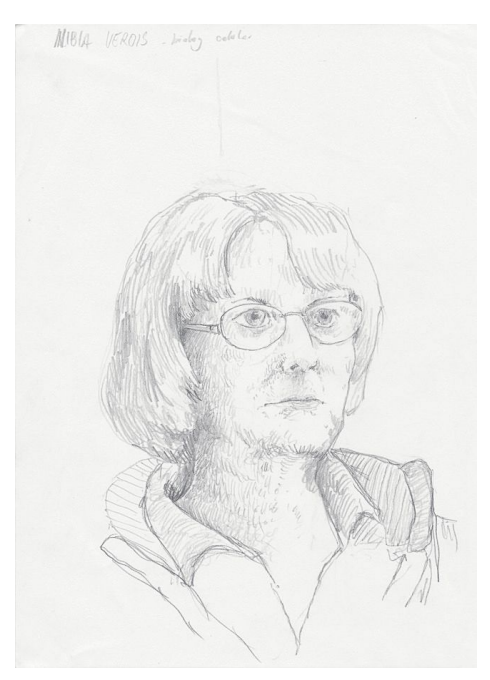

[Nibia Berois](https://es.wikipedia.org/wiki/Nibia_Berois) por Lucas Roselli [en Wikimedia Commons](https://commons.wikimedia.org/wiki/File:Nibia_Berois.jpg). Retrato a lápiz..

### **Algunos ejemplos**

En un dibujo inspirado por una foto, a veces no es fácil saber dónde termina el copyright y dónde comienza el dominio público. Veamos algunos ejemplos para entender el punto.

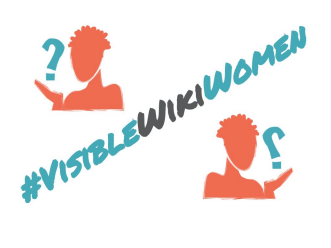

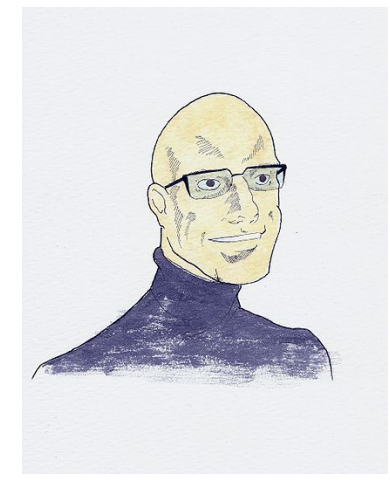

Retrato de Michel Foucault por [Nemomain](https://commons.wikimedia.org/wiki/User:Nemomain) en Wikimedia Commons.

Este retrato de Michel [Foucault](https://es.wikipedia.org/wiki/Michel_Foucault#/media/File:Michel_Foucault.jpg), el cual ilustra su artículo en Wikipedia, no es una reproducción de ninguna foto original de Foucault. Puede ser debatible si es un retrato fiel o no, pero no tenemos otra foto o dibujo de Foucault (por ahora) en dominio público o bajo una licencia libre.

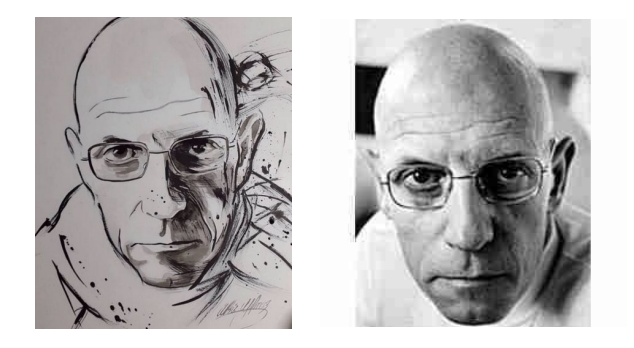

Un [dibujo](https://www.saatchiart.com/art/Drawing-MICHEL-Foucault/708260/2921535/view) como este, sin embargo, po[d](https://ludictechnologies.files.wordpress.com/2012/02/600full-michel-foucault.jpeg?w=263)ría ser una obra derivada de [esta](https://ludictechnologies.files.wordpress.com/2012/02/600full-michel-foucault.jpeg?w=263) foto que no está en dominio público.

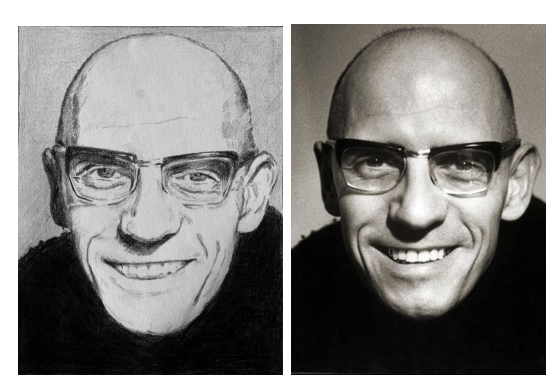

Por otro lado, este [dibujo](http://www.writework.com/uploads/9/91041/retrato-del-filosofo-frances-michel-foucault.jpg) parece ser una reproducción de [esta](http://www.open.edu/openlearn/ocw/pluginfile.php/79582/mod_oucontent/oucontent/684/fc564471/ee4c68cc/k260_3_003i.jpg) foto, la cual tampoco está en dominio público. Ninguno de los dos dibujos puede ser usado para ilustrar Wikipedia porque se parecen mucho a imágenes que no son libres.

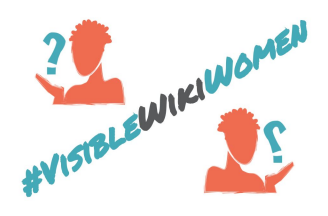

## **Usando dibujos para ilustrar Wikipedia**

#### Nibia Berois

Nibia Berois Domenech (nacida en Uruguay) es una bióloga, investigadora y profesora uruguaya. Trabaja en el Departamento de Biología Celular y Molecular de la Universidad de la República, donde es Profesora Agregada de Biología Celular (Grado 4) de la Facultad de Ciencias e investigadora del PEDECIBA. Su trabajo se enfoca en la reproducción y el desarrollo en peces. Sus investigaciones han generando resultados de impacto para la actividad pesquera, el cuidado del medio ambiente y la biomedicina.<sup>1</sup>

Trayectoria [ editar código · editar ]

En 1972 obtiene el título de Licenciada en Ciencias Biológicas en la Facultad de Ciencias. Posteriormente, en 1996 realizó su doctorado titulado Interacciones gaméticas en la corvina blanca, Micropogonias furnieri, Características celulares, ultraestructurales y funcionales de los gametos. Gametogénesis y fecundación.

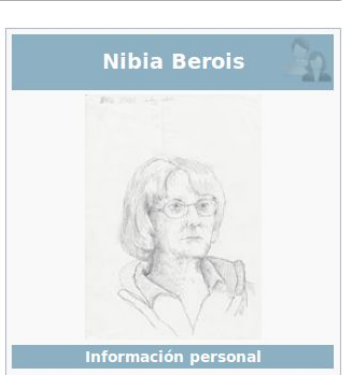

Actualmente es responsable del grupo de investigación Biología de la Reproducción y del Desarrollo

Otra cosa que tenemos que tener en cuenta cuando usamos dibujos en Wikipedia, es que si una foto o dibujo de mayor calidad aparecen después, es probable que alguna de estas mejores opciones sean usados para ilustrar el artículo.

Si la biografía ya tiene un retrato de buena calidad, por favor no lo cambies por otro de menor calidad, incluso si piensas que luce mejor. Esto te ahorrará tiempo, ya que es probable que otros wikipedistas vengan a revertir tu contribución.

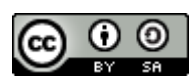

[Whose Knowledge?](https://whoseknowledge.org/) / Desafío #VisibleWikiWomen. Marzo 2018. Esta obra está bajo una licencia [Creative Commons Attribution-ShareAlike 4.0 International](https://creativecommons.org/licenses/by-sa/4.0/)